# Help with Onboarding Forms For New Employees

Human Resources

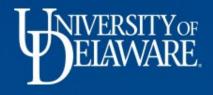

# **Onboarding Forms Menu**

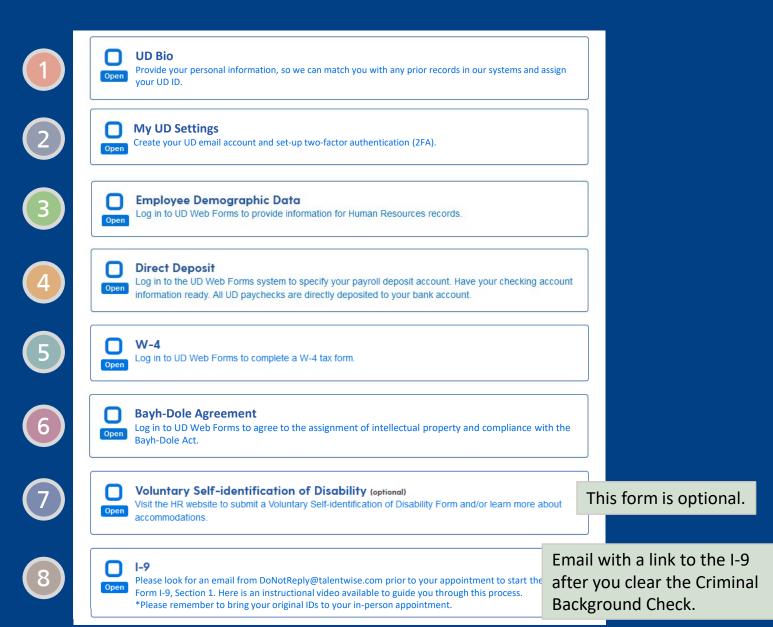

### UD Bio

Menu Help Logout 🚔

#### UD Bio

1

Provide your personal information, so we can match you with any prior records in our systems and assign your UD ID. Your UD ID is a unique 5- or 9-digit number that identifies you, whether you're a student, employee, UD alumnus or alumna, or former UD student. Every employee and student is assigned a UD ID. If you have questions, contact Human Resources at (302) 831-2171 or email hr-onboard@udel.edu.

| Provide your full legal name.                                                                                                    |                                 |   |  |  |
|----------------------------------------------------------------------------------------------------|---------------------------------|---|--|--|
| Full first name:                                                                                                    | Your given name.                |   |  |  |
|                                                                                                    | Buzz                            |   |  |  |
| Middle name:                                                                                                    | Aldrin                          |   |  |  |
| Full last name:                                                                                                    | Your sumame or family name.     |   |  |  |
|                                                                                                    | Lightyear                       |   |  |  |
| Suffix:                                                                                                    | Choose suffix                   | • |  |  |
| Have you ever had a name change? 🍦                                                                                                    | No                              |   |  |  |
| Identifying information                                                                                                    | 8                               |   |  |  |
| We understand how important your personal in<br>purposes (including need-based financial aid a<br>used as a student identifier on any UD materia | nd required government reportin |   |  |  |
| Social Security Number (SSN): 🔶                                                                                                    | 000-00-0339                     |   |  |  |
|                                                                                                    | (use format nnn-nn-nnnn)        |   |  |  |
| Date of birth: .                                                                                                    | -                               |   |  |  |

(use format mm/dd/yyyy)

## My UD Settings

#### **MY UD SETTINGS**

#### Account creation: Lightyear, Buzz (00000000)

#### > Step 1 of 6

If you have questions, contact Human Resources at (302) 831-2171 or email hr-onboard@udel.edu

Symbol key: \* Required information, A Error

#### **UDelNet ID settings**

Your UDelNet ID is your username. You will use it with your password to log in to University of Delaware secure online services.

Your UDelNet ID is also the first half of your University of Delaware email address. All official University correspondence is sent to your UD email address.

| Choose a UDelNet ID: | * | buzz                                                             | @udel.edu |  |  |  |  |
|----------------------|---|------------------------------------------------------------------|-----------|--|--|--|--|
|                      |   | 3-8 lowercase letters (no spaces, numbers, or punctuation marks) |           |  |  |  |  |
|                      |   | Next step 🔶                                                      |           |  |  |  |  |
|                      |   |                                                                  |           |  |  |  |  |

### Employee Demographic Data (EDD) US Citizen/Permanent Resident

| Are you a US Citizen or<br>Permanent Resident? YES<br>• Enter your permanent<br>address | P                                                      | izen or Permanent<br>Resident?:<br>ermanent address<br>lress for international<br>employees) :<br>( more info ) | Yes<br>Country<br>United States (USA)<br>Address line 1 | <ul><li>✓</li></ul> |
|-----------------------------------------------------------------------------------------|--------------------------------------------------------|----------------------------------------------------------------------------------------------------|---------------------------------------------------------|---------------------|
|                                                                                         |                                                        |                                                                                                    | 123 Anywhere Street                                     |                     |
|                                                                                         |                                                        | _                                                                                                    | Address line 2                                          |                     |
| names<br>• Spell out nar                                                                | eviate address<br>mes like "Street,<br>, Second", etc. |                                                                                                    | City Newark State or province Delaware                  | ✓                   |
|                                                                                         |                                                        |                                                                                                    | ZIP or postal code (required for USA only)              |                     |
|                                                                                         |                                                        |                                                                                                    | 19713                                                   |                     |

### Employee Demographic Data (EDD) Non-US Citizen

#### Are you a US Citizen or Permanent Resident? NO

- Enter your permanent home country address
- Enter your local address

#### Address

3

- Do not abbreviate address names
- Spell out names like "Street, Road, North, Second", etc.

#### **Error Message**

 If you are *not* a US Citizen or Permanent Resident, you will see this error message if you select United States.

| Are you a US Citizen or Permanent<br>Resident?<br>Permanent address<br>(more info)<br>Lutralia (AUS)<br>Address line 1<br>123 Kangaroo Street<br>Address line 2<br>City<br>Glenunga<br>State or province<br>SA<br>ZP or postal code (required for USA only)<br>So64<br>Country<br>United States (USA)<br>Address line 1<br>123 Kangaroo Street<br>Address line 2<br>City<br>Glenunga<br>State or province<br>SA<br>ZP or postal code (required for USA only)<br>So64<br>Country<br>United States (USA)<br>Address line 1<br>1234 Main Street<br>No<br>Permanent address<br>(more info)<br>Country<br>United States (USA)<br>Country<br>United States (USA)<br>Country<br>United States (USA)<br>Country<br>United States (USA)<br>Since you a US Citizen or Permanent Resident, you must<br>employees);<br>(more info)<br>Since you are not a US Citizen or Permanent Resident, you must<br>storer your Foreign Country Address in the Permanent Address<br>Section.                                                                                                    | Addresses                                     |                                                         | _ |
|----------------------------------------------------------------------------------------------------|-----------------------------------------------|---------------------------------------------------------|---|
| for home country address for international<br>employees):<br>(more info)       Australia (AUS)         Australia (AUS)       Address line 1         123 Kangaroo Street       Address line 2         City       Glenunga         State or province       SA         ZIP or postal code (required for USA only)       S064         Country       United States (USA)       V         Address line 1       1234 Main Street       Address line 1         1234 Main Street       No       V         Permanent address for international<br>employees):       Country       United States (USA)       V         International employee local<br>address:       No       V         State or province       Sa       Sa       Sa         Since you a US Citizen or Permanent<br>Resident?:       No       V         Since you are not a US Citizen or Permanent Resident, you must<br>enter your Foreign Country Address in the Permanent Address       V                                                                                                    | Are you a US Citizen or Permanen<br>Resident? |                                                         |   |
| employees):   (more info)     Address line 1   123 Kangaroo Street   Address line 2   City   Glenunga   State or province   SA   ZIP or postal code (required for USA only)   5064   Country   United States (USA)   Address line 1   1234 Main Street     Address line 1   1234 Main Street     No     Permanent address   (or home country address for international employees):   (or home country address for international employees):   (or home country address for international employees):   (more info)     Since you are not a US Citizen or Permanent Resident, you must enter your Foreign Country Address in the Permanent Address                                                                                                    |                                               | country                                                 |   |
| Address line 1          123 Kangaroo Street         Address line 1         123 Kangaroo Street         Address line 2         City         Glenunga         State or province         SA         ZIP or postal code (required for USA only)         5064         Country         United States (USA)         Address line 1         1234 Main Street         Address for international<br>employees):         (or home country address for international<br>employees):         (more info)         Since you are not a US Citizen or Permanent Resident, you must<br>enter your Foreign Country Address in the Permanent Address                                                                                                    |                                               |                                                         |   |
| Address line 2<br>City<br>Glenunga<br>State or province<br>SA<br>ZIP or postal code (required for USA only)<br>So64<br>Country<br>United States (USA)<br>Address line 1<br>1234 Main Street<br>No<br>Permanent address<br>(more info)<br>Country<br>United States (USA)<br>Country<br>United States (USA)<br>Country<br>Country<br>Co                     | ( more info                                   | Address line 1                                          |   |
| City<br>Glenunga<br>State or province<br>SA<br>ZIP or postal code (required for USA only)<br>So64<br>Country<br>United States (USA)<br>Address line 1<br>1234 Main Street<br>No<br>Permanent address<br>(more info)<br>Country<br>United States (USA)<br>Address line 1<br>1234 Main Street<br>No<br>Country<br>United States (USA)<br>Country<br>United States (USA)<br>Country<br>United States (USA)<br>Country<br>United States (USA)<br>Country<br>United States (USA)<br>Country<br>Country<br>United States (USA)<br>Country<br>Country<br>Country<br>Country<br>Country<br>Country<br>Country<br>Country<br>Country<br>Country<br>United States (USA)<br>Country<br>Country<br>Coun |                                               | 123 Kangaroo Street                                     |   |
| Glenunga<br>State or province<br>SA<br>ZIP or postal code (required for USA only)<br>5064<br>Country<br>United States (USA)<br>Address line 1<br>1234 Main Street<br>No<br>Permanent address<br>(or home country address for international<br>employee):<br>(more info)<br>Country<br>United States (USA)<br>No<br>Country<br>United States (USA)<br>Country<br>United States (USA)<br>Country<br>Country<br>Countr                                               |                                               | Address line 2                                          |   |
| Glenunga<br>State or province<br>SA<br>ZIP or postal code (required for USA only)<br>5064<br>Country<br>United States (USA)<br>Address line 1<br>1234 Main Street<br>No<br>Permanent address<br>(or home country address for international<br>employee):<br>(more info)<br>Country<br>United States (USA)<br>No<br>Country<br>United States (USA)<br>Country<br>United States (USA)<br>Country<br>Country<br>Countr                                               |                                               |                                                         |   |
| State or province   SA   ZIP or postal code (required for USA only)   5064   country   united States (USA)   Address line 1   1234 Main Street     No     Permanent address   (or home country address for international employees):   (more info)     Ountry   United States (USA)   Vo     State or province     SA     ZiP or postal code (required for USA only)     5064   country   United States (USA)   No     Since you are not a US Citizen or Permanent Resident, you must enter your Foreign Country Address in the Permanent Address                                                                                                    |                                               | City                                                    |   |
| SA   ZIP or postal code (required for USA only)   5064   country   United States (USA)   Address line 1   1234 Main Street    Are you a US Citizen or Permanent Resident?:   No    Permanent address  Country United States (USA)     Image: No    Country United States (USA)      Since you are not a US Citizen or Permanent Resident, you must enter your Foreign Country Address in the Permanent Address                                                                                                    |                                               | Glenunga                                                |   |
| International employee local address:   (more info)     International employee local address:   (more info)     International employee local address:   (more info)     International employee local address:   (more info)     International employee local address:   (more info)     International employee local address:   (more info)     International employee local address   (ountry   United States (USA)   No     Permanent address   (or home country address for international employees):   (more info)     Country   United States (USA)   United States (USA)   Since you are not a US Citizen or Permanent Resident, you must enter your Foreign Country Address in the Permanent Address                                                                                                    |                                               | State or province                                       |   |
| Sold   International employee local address:   (more info)   United States (USA)   Address line 1   1234 Main Street    Are you a US Citizen or Permanent Resident?: No   No   Permanent address   (or home country address for international employees):   (or home country address for international employees):   (more info)   Since you are not a US Citizen or Permanent Resident, you must enter your Foreign Country Address in the Permanent Address                                                                                                    |                                               | SA                                                      |   |
| International employee local address:   (more info)     Country   United States (USA)   Address line 1   1234 Main Street     Are you a US Citizen or Permanent Resident?:   No   Permanent address   (or home country address for international employees):   (or home country address for international employees):   (more info)     Since you are not a US Citizen or Permanent Resident, you must enter your Foreign Country Address in the Permanent Address                                                                                                    |                                               | ZIP or postal code (required for USA only)              |   |
| address:       United States (USA)         United States (USA)         Address line 1         1234 Main Street         Are you a US Citizen or Permanent<br>Resident?:         No         Permanent address         (or home country address for international<br>employees):         (more info)         Country         United States (USA)         Since you are not a US Citizen or Permanent Resident, you must<br>enter your Foreign Country Address in the Permanent Address                                                                                                    |                                               | 5064                                                    |   |
| (more info)<br>United States (USA)<br>Address line 1<br>1234 Main Street<br>Are you a US Citizen or Permanent<br>Resident?:<br>No<br>Permanent address<br>(or home country address for international<br>employees):<br>(more info)<br>Since you are not a US Citizen or Permanent Resident, you must<br>enter your Foreign Country Address in the Permanent Address                                                                                                    |                                               |                                                         |   |
| 1234 Main Street         Are you a US Citizen or Permanent<br>Resident?:         No         Permanent address         (or home country address for international<br>employees):         (or home country address for international<br>employees):         (more info)         Since you are not a US Citizen or Permanent Resident, you must<br>enter your Foreign Country Address in the Permanent Address                                                                                                    |                                               |                                                         |   |
| Are you a US Citizen or Permanent<br>Resident?:<br>Permanent address<br>(or home country address for international<br>employees) :<br>(more info)<br>Since you are not a US Citizen or Permanent Resident, you must<br>enter your Foreign Country Address in the Permanent Address                                                                                                    |                                               | Address line 1                                          |   |
| Resident?:<br>Permanent address<br>(or home country address for international<br>employees):<br>( more info )<br>Since you are not a US Citizen or Permanent Resident, you must<br>enter your Foreign Country Address in the Permanent Address                                                                                                    |                                               | 1234 Main Street                                        |   |
| (or home country address for international<br>employees):<br>(more info)<br>Since you are not a US Citizen or Permanent Resident, you must<br>enter your Foreign Country Address in the Permanent Address                                                                                                    | -                                             | No                                                      | ~ |
| (or home country address for international<br>employees):<br>( more info )<br>Since you are not a US Citizen or Permanent Resident, you must<br>enter your Foreign Country Address in the Permanent Address                                                                                                    | Permanent address 🔺                           | Country                                                 |   |
| ( more info )<br>Since you are not a US Citizen or Permanent Resident, you must<br>enter your Foreign Country Address in the Permanent Address                                                                                                    | (or home country address for international    |                                                         |   |
| Since you are not a US Citizen or Permanent Resident, you must<br>enter your Foreign Country Address in the Permanent Address                                                                                                    |                                               | United States (USA)                                     | * |
|                                                                                                    | (more into)                                   | enter your Foreign Country Address in the Permanent Add |   |

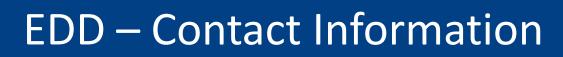

- **Campus phone** if unknown, enter 302-831-0000
- UD Directory Indicator how your contact info will display in UD's online directory
- Emergency contact name type the last name, then first name

| Con        | tact information            |                                                               |                                                                    |   |
|------------|-----------------------------|---------------------------------------------------------------|--------------------------------------------------------------------|---|
|            | Home phone:                 | 302-555-1111                                                  |                                                                    | j |
|            |                             | (US use format nnn-nnn-nnn                                    | 1)                                                                 |   |
|            | Cell phone:                 | 302-555-2222                                                  |                                                                    |   |
| ۸n,        |                             | (US use format nnn-nnn-nnn                                    | 1)                                                                 |   |
| _          | Campus phone:               | This number will be used for<br>work number even if it is not | directory purposes. Please provide a<br>considered a campus phone. |   |
| ill        |                             | 302-831-0000                                                  |                                                                    | ٦ |
|            | UD Directory Listing: *     | Choose one                                                    |                                                                    | ~ |
| <b>e</b> – | Emergency contact name:     | Pride,Woody                                                   |                                                                    |   |
|            |                             | (use format Last Name, First I                                | Name)                                                              |   |
|            | Emergency contact phone(s): | 302-555-3333                                                  | Choose one                                                         | ~ |
|            |                             |                                                               | Choose one                                                         | * |
|            | Relationship: 🌻             | Choose one                                                    |                                                                    | * |

### **EDD** – Education

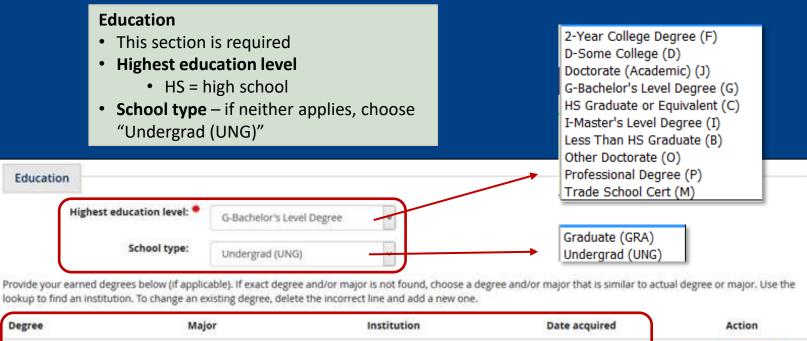

|                               | 1000810          |                 | HE MUST WE CONTINUE   | 20 E200 E20 |
|-------------------------------|------------------|-----------------|-----------------------|-------------|
| Bach Science Physical ED (BSI | Accounting (ACC) | UNIVERSITY OF D | E Q Lookup 05/27/2000 | © Save      |
|                               |                  |                 |                       |             |

Degree, Major, Institution, Date acquired

- If you have no degrees above high
- school, skip this section, it is optional.

### 3 **EDD – Education – Entering Degrees**

#### **Entering Degree**

- Degree if yo the closest eq
- Major if your that is closest
- Institution co
- Date acquired your best estin

| g Degrees (optional):                                                                                                    | Find Institution                                                                                                    |
|----------------------------------------------------------------------------------------------------|----------------------------------------------------------------------------------------------------|
| <ul> <li>ee – if your specific degree is not in the list, choose osest equivalent</li> <li>r - if your exact major is not in the list, choose one</li> </ul> | Country: United States (USA)<br>State: Delaware                                                                                  |
| s closest to your major<br><b>ution code</b> – use the <b>lookup</b> to find your institution                                                                | Institution: Choose one                                                                                                    |
| <b>acquired</b> – if you don't have the exact date, enter best estimate                                                                                      | Did you find the institution<br>you were looking for?:                                                                           |
|                                                                                                    | Enter the name of the institution:                                                                                               |
| Education         Highest education level:         G-Bachelor's Level Degree (G)                                                                             | Confirm Cancel                                                                                                    |
| School type: Undergrad (UNG)                                                                                                    |                                                                                                    |
| Provide your earned degrees below (if applicable). Use the lookup to find an institution. To char                                                            |                                                                                                    |
| Degree     Major     Institution       Bach Science Physical ED (BS     Accounting (ACC)     UNIVERSITY C                                                    | Date acquired Action                                                                                                    |
|                                                                                                    | <ul> <li>Click the Save button to<br/>enter another degree</li> <li>Repeat the steps for any<br/>additional degree(s)</li> </ul> |

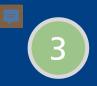

### EDD – Languages

Languages

• Language information is optional

Languages

Faculty and UD experts are encouraged to complete this section but may continue by leaving the section blank.

|    | Language     | Speak    | Read    | Write   | Native       | Translator | Action |
|----|--------------|----------|---------|---------|--------------|------------|--------|
| 1. | Polish (PH)  | Low (1)  | Low (1) | Low (1) | No           | No         | Remove |
| 2. | Choose one 🗸 | (none) 🗸 | (none)  | (none)  | Choose one 🗸 | Choose one | © Save |

### EDD – Keywords

#### **Keywords**

- Optional add keywords in your area of expertise.
- Phrases must be entered with no spaces, for example:
  - Solar power should be typed as "SOLARPOWER"

#### Keywords

3

Keywords are single words which, when combined, describe the employee's expertise or area of research. Faculty and UD experts are encouraged to complete this section.

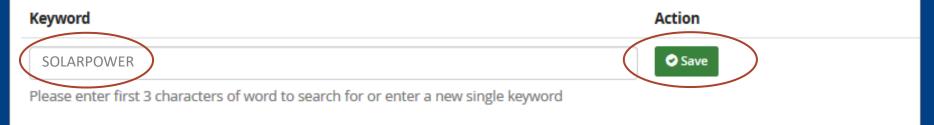

### EDD – Certification

#### Certification

- Click the certification box
- Enter your First and Last names to certify the information you provided
- Click the **Next step** button

| Certification<br>Certification: * | By entering my name be complete to the best of |                               | nation provided in this form is true, accurate, and |
|-----------------------------------|------------------------------------------------|-------------------------------|-----------------------------------------------------|
| E-signature: 🇮                    | First                                          | Last                          |                                                     |
|                                   | Buzz                                           | Lightyear                     |                                                     |
|                                   | (type Buzz)                                    | (type Lightyear)              |                                                     |
|                                   | <b>X</b> Exit without saving                   | 🚰 Save & exit (not submitted) | Next step →                                         |

# EDD – Routing

| Routing        |                                   |                       |                               |                 |
|----------------|-----------------------------------|-----------------------|-------------------------------|-----------------|
| Form Originato | pr                                | Lightyear,Buzz 💌      |                               | 2017-12-06      |
| Approver       | ł                                 | HR SA                 |                               |                 |
| Сору           | L                                 | ightyear,Buzz 💌       | >                             |                 |
| Сору           | ł                                 | HR PS                 |                               |                 |
|                | <ul> <li>Previous step</li> </ul> | × Exit without saving | 🚔 Save & exit (not submitter) | Finish & submit |

### **Direct Deposit**

UD requires employees to have a bank

(If you do not have a bank account yet,

account and direct deposit of pay.

do not submit this form.)

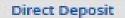

Reg ID: 2073896

If you have any questions, please contact Payro Symbol key: • Required information. ▲ Error

Form Originator

Citiginated by Lightyear,Buzz (999999999)

 Other forms submitted for this employee

 Form title
 Originator
 Originating location (network)
 Last action date
 Status

| Children with stilling    | posit information                            |  |
|---------------------------|----------------------------------------------|--|
|                           | nosir innormation                            |  |
| And The American Stations | performance in the second second behavior as |  |

Indicate up to 20 bank accounts in which to deposit your pay. One account must have Deposit type equal to "Balance of Net Pay". Up to 19 optional accounts may be added and must have Deposit type equal to "By Amount" and include a fixed deposit amount,

| Rease have a check in front of<br>you and use this example to<br>locate the information<br>required below. |                               |
|----------------------------------------------------------------------------------------------------|-------------------------------|
|                                                                                                    | ROUTING BARE ACCOUNT BONOT HE |

Re-hired employee - will see historical direct deposit information. Enter your current bank account information.

# Direct Deposit (cont'd)

|   | You will enter the Routing                                                                                        | Routing No. | Account No.           | Account type                                      | Deposit type                                                                     | Amount Action                                                                                                    |
|---|----------------------------------------------------------------------------------------------------|-------------|-----------------------|---------------------------------------------------|----------------------------------------------------------------------------------|----------------------------------------------------------------------------------------------------|
|   | and Account Numbers on the direct deposit form.                                                                   |             |                       | Choose one                                        | ▼ Choose one ▼                                                                   | \$ Save (use format n.nn)                                                                                                    |
| a | omplete this form and submit b<br>ccount documentation:<br>Upload your bank account<br>information with this form | pank Suppor | ting documentation: * | app/website, direct dep<br>routing and account nu | posit enrollment form or official<br>mbers.<br>to locate the file(s) on your loc | k, savings statement, screen shots of<br>bank letter. Documentation must include<br>cal drive (maximum 7 MB).                             |
|   |                                                                                                    |             | Certification: *      | the funds are available deposited to my accourt   | to me on the day of pay. In the<br>nt(s), I hereby authorize the Un              | e deposited to my designated account(s) so<br>e event funds to which I am not entitled are<br>niversity of Delaware to direct the bank to |
| • | ocumentation suggestions:<br>Voided check<br>Savings statement                                                    |             |                       |                                                   | niversity of Delaware is termina                                                 | uested above will remain in effect until my<br>ated. The University of Delaware may                                                       |
|   | Screen shot of app or website<br>Official bank letter                                                             |             |                       | First name:                                       |                                                                                  | Ellen                                                                                                    |
|   | ocumentation must include bo<br>umber and the bank's routing                                                      | •           | Comments:             | Last name:                                        |                                                                                  |                                                                                                    |
|   |                                                                                                    |             |                       |                                                   |                                                                                  |                                                                                                    |
|   |                                                                                                    |             | ← Previous step       | × Exit without saving                             | <del>左</del> Save & exit (not submitted                                          | a) Next step →                                                                                                    |

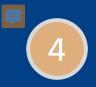

### Local Bank

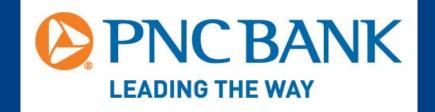

Open a PNC bank account at their office in the Trabant University Center.

PNC has several ATMs on the Newark campus.

### W-4 Form U.S. Citizens Federal Withholding - Step 1

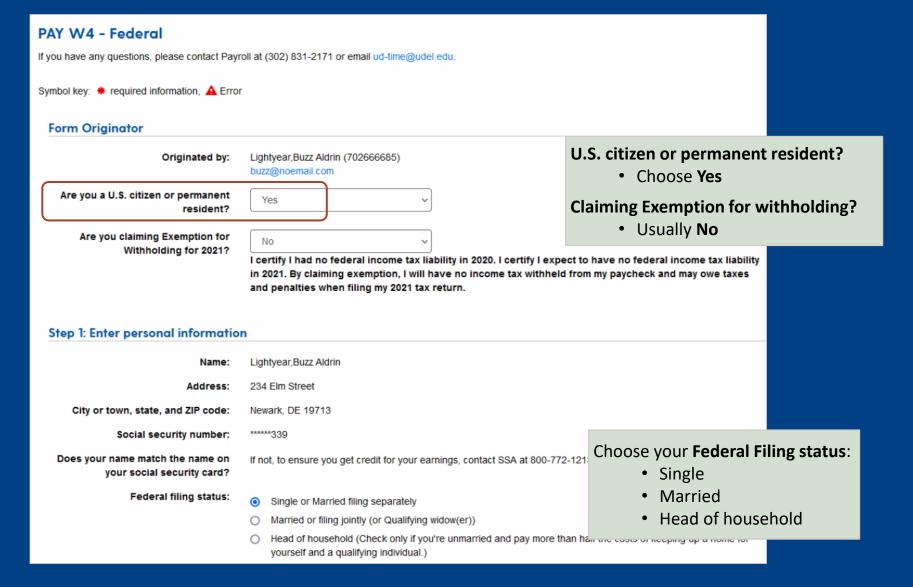

#### Step 2: Multiple jobs or spouse works

Complete this step if you (1) hold more than one job at a time, or (2) are married filing jointly and your spouse also works. The correct amount of withholding depends on income earned from all of these jobs.

| Do only one of the following: | (a) Use the estimator at www.irs.gov/W4App C for most accurate withholding; or                                                                                                    | St |
|-------------------------------|----------------------------------------------------------------------------------------------------|----|
|                               | <ul> <li>(b) Use the Multiple Jobs Worksheet C and enter the result in Step 4(c) below for roughly accurately the total user and enter the result in Step 5(c) below for roughly accurately to the total user and the total user and the total user and the total user and the total user and the total user and the total user and the total user and the total user and the total user and the total user and the total user and the total user and the total user and the total user and total user and total user and the total user and total user and to</li></ul> | +h |
|                               | (c) If there are only two jobs total, you may check this box. Do the same on Form W-4 for the oth is accurate for jobs with similar pay; otherwise, more tax than necessary may be withheld. $\blacktriangleright$                                                                                                    |    |
|                               | TIP: To be accurate, submit a Form W-4 for all other jobs. If you (or your spouse) have self-emplo                                                                                                    | -  |

TIP: To be accurate, submit a Form W-4 for all other jobs. If you (or your spouse) have self-emplo including as an independent contractor, use the estimator.

**Step 2: Multiple jobs or spouse works** - this area provides resources if you have these tax situations.

Complete Steps 3 through 4(b) on Form W-4 for only one of these jobs. Leave those steps blank for the other jobs. (Your withholding will be most accurate if you complete Steps 3 through 4(b) on the Form W-4 for the highest paying job.)

#### Step 3: Claim dependents

If your income will be \$200,000 or less (\$400,000 or less if married filing jointly):

| Multiply the number of qualifying children under age 17 by \$2,000: | \$ (use format n.nn)                                                                                                    | -                  | <b>pendents -</b> this area<br>sh the dependent |
|---------------------------------------------------------------------|----------------------------------------------------------------------------------------------------|--------------------|-------------------------------------------------|
| Multiply the number of other<br>dependents by \$500:                | \$ (use format n.nn)                                                                                                    | calculations.      |                                                 |
| Total for the amounts above:                                        | \$ (use format n.nn)                                                                                                    |                    |                                                 |
| Step 4 (optional): Other adjustme                                   | ents                                                                                                    |                    |                                                 |
| (a) Other income (not from jobs):                                   | If you want tax withheld for other income you expect this year that won't have withholding, enter the income here. This may include interest, dividends, and retirement income. | he amount of other |                                                 |
|                                                                     | (use format n.nn)                                                                                                    | Step 4: Other ad   | justments - this area is                        |
| (b) Deductions:                                                     | If you expect to claim fed_deductions other than the standard deduction and want to reduce your the Deductions Worksheet <b>G</b> and enter the result here.                    | optional and allo  | ws you to include                               |
|                                                                     | S                                                                                                    | other income, ac   | ditional deductions                             |
| (-) Enter with boldings                                             | (use format n.nn)                                                                                                    | and extra withho   | olding if appropriate.                          |
| (c) Extra withholding:                                              | Enter any additional tax you want withheld each pay period.                                                                                                    |                    |                                                 |
|                                                                     | \$ (use format n.nn)                                                                                                    |                    |                                                 |

### W-4 Form Non-U.S. Citizens Federal Withholding - Step 1

| PAY W4 - Federal<br>If you have any questions, please contact Payroll at (302) 831-2171 or email ud-time@udel.edu.<br>Symbol key: ★ required information, ▲ Error |                                                                                                    |                                                                                                |  |  |  |  |
|----------------------------------------------------------------------------------------------------|----------------------------------------------------------------------------------------------------|------------------------------------------------------------------------------------------------|--|--|--|--|
| Form Originator                                                                                                    |                                                                                                    | U.S. citizen or permanent resident?                                                            |  |  |  |  |
| Originated by:                                                                                                    | Lightyear,Buzz Aldrin (702666685)<br>buzz@noemail.com                                                                                       | Choose No                                                                                      |  |  |  |  |
| Are you a U.S. citizen or permanent<br>resident?                                                                                                    | No                                                                                                    | <ul><li>Provide your tax residency country</li><li>Select your country from the list</li></ul> |  |  |  |  |
| If no, provide your tax residency country:                                                                                                    | China (CHN)                                                                                                    | Are you a Nonresident Alien for federal                                                        |  |  |  |  |
| If you're a Nonresident Alien, see Notice 1392, C Supplemental Form W-4 Instructions for Nonresident Aliens, before comple tax purposes?                          |                                                                                                    |                                                                                                |  |  |  |  |
| Are you a nonresident alien for<br>federal tax purposes?                                                                                                    | Yes v                                                                                                    | • See linked instructions (Notice 1392)                                                        |  |  |  |  |
| Step 1: Enter personal information                                                                                                    |                                                                                                    |                                                                                                |  |  |  |  |
| Name:                                                                                                    | Lightyear,Buzz Aldrin                                                                                                    |                                                                                                |  |  |  |  |
| Address:                                                                                                    | 234 Elm Street                                                                                                    |                                                                                                |  |  |  |  |
| City or town, state, and ZIP code:                                                                                                    | Newark, DE 19713                                                                                                    |                                                                                                |  |  |  |  |
| Social security number:                                                                                                    | ******339                                                                                                    |                                                                                                |  |  |  |  |
| Does your name match the name on<br>your social security card?                                                                                                    | If not, to ensure you get credit for your earnings, contact SSA at 800-772-1213 or g                                                        |                                                                                                |  |  |  |  |
| Federal filing status:                                                                                                    | Single or Married filing separately                                                                                                    | choose <b>Single</b> for Federal filing status, even if you are married.                       |  |  |  |  |
|                                                                                                    | <ul> <li>Married or filing jointly (or Qualifying widow(er))</li> </ul>                                                                     |                                                                                                |  |  |  |  |
|                                                                                                    | <ul> <li>Head of household (Check only if you're unmarried and pay more than half the<br/>yourself and a qualifying individual.)</li> </ul> | costs of keeping up a home for                                                                 |  |  |  |  |

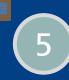

### W-4 Form Non-U.S. Citizens Federal Withholding - Steps 2, 3 and 4

#### Step 2: Multiple jobs or spouse works

Complete this step if you (1) hold more than one job at a time, or (2) are married filing jointly and your spouse also works. The correct amount of withholding depends on income earned from all of these jobs.

| Do only one of the following: | (a) Use the estimator at www.irs.gov/W4App C for most accurate withholding; or                                                                                                    | 1 |
|-------------------------------|----------------------------------------------------------------------------------------------------|---|
|                               | (b) Use the Multiple Jobs Worksheet C and enter the result in Step 4(c) below for roughly accurate withholding; or                                                                                                  |   |
|                               | (c) If there are only two jobs total, you may check this box. Do the same on Form W-4 for the other job. This option is accurate for jobs with similar pay; otherwise, more tax than necessary may be withheld. ▶ □ |   |
|                               | TIP: To be accurate, submit a Form W-4 for all other jobs. If you (or your spouse) have self-employment income,<br>including as an independent contractor, use the estimator.                                       |   |

Complete Steps 3 through 4(b) on Form W-4 for only one of these jobs. Leave those steps blank for the other jobs. (Your withholding will be most accurate if you complete Steps 3 through 4(b) on the Form W-4 for the highest paying job.)

Step 3: Claim dependents

| n your meorie win be \$200,000 of less (\$400                       | , oo o reas in married ming jointry).                                                                                                    |
|---------------------------------------------------------------------|----------------------------------------------------------------------------------------------------|
| Multiply the number of qualifying children under age 17 by \$2,000: | \$ (use format n.nn)                                                                                                    |
| Multiply the number of other dependents by \$500:                   | \$ (use format n.nn)                                                                                                    |
| Total for the amounts above:                                        | (use format n.nn)                                                                                                    |
| Step 4 (optional): Other adjustme                                   | ents                                                                                                    |
| (a) Other income (not from jobs):                                   | If you want tax withheld for other income you expect this year that won't have withholding, enter the amount of other income here. This may include interest, dividends, and retirement income. |

(use format n.nn)

ways income will be \$200,000 or leas (\$400,000 or leas if merried filing is inthe)

(b) Deductions: If you expect to claim fed\_deductions other than the standard deduction and want to reduce your withholding, use the Deductions Worksheet C and enter the result here.

|                        | \$ (use format n.nn)                                        |
|------------------------|-------------------------------------------------------------|
| (c) Extra withholding: | Enter any additional tax you want withheld each pay period. |
|                        | S                                                           |
|                        | (use format a pp)                                           |

**Step 4: Other adjustments -** this area is optional and allows you to include extra withholding if appropriate. The other two adjustments do not apply.

Step 2: Multiple jobs or spouse works – ignore this section, it does not apply to non-U.S. citizens.

**Step 3: Claim dependents -** this area walks you through the dependent calculations.

5

### W-4 Form U.S. Citizens & Non-U.S. Citizens State Tax Withholding

| Tax information                                                  |                                                                                                    |                                                                                                    |
|------------------------------------------------------------------|----------------------------------------------------------------------------------------------------|----------------------------------------------------------------------------------------------------|
| Are you working at UD in a state other than Delaware?            | No ~                                                                                                    | <b>Tax information -</b> this area allows you to<br>enter a state (other than Delaware)<br>where you work or reside.                                                |
| If you reside in a state other than<br>Delaware and wish to have | Choose one v                                                                                                    |                                                                                                    |
| additional tax withheld, specify a state:                        |                                                                                                    | <b>Note</b> – if you reside in Maryland or<br>Pennsylvania, you have additional tax<br>withholding options.                                                         |
| Sidie of Deldware                                                |                                                                                                    |                                                                                                    |
| state of Delaware are required regardle                          | onal Allowance Worksheet 🗹 which includes tax tables. Al<br>ess of your state of residence. Non-resident aliens may clai |                                                                                                    |
| one exemption.                                                   |                                                                                                    | Choose your State of DE filing status:                                                                                                    |
| State of DE filing status: 🛔                                     | <ul> <li>Single or Married filing separately</li> </ul>                                                                  | <ul> <li>Single or Married filing separately</li> </ul>                                                                                                    |
|                                                                  | O Married or filing jointly (or Qualifying widow(er))                                                                    | <ul> <li>Married filing jointly</li> </ul>                                                                                                    |
| State of DE withholding<br>allowances:                           | Provide the number of withholding allowances you are cla<br>applicable worksheet).                                       | <ul> <li><sup>a</sup> Enter your <b>DE withholding allowances</b>:</li> <li>U.S. citizens: enter any number</li> <li>Non-resident aliens: enter <b>1</b></li> </ul> |
| State of DE additional amount                                    | Enter any additional tax you want withheld each pay period                                                               | od.                                                                                                    |
| withheld:                                                        | \$ (use format n.nn)                                                                                                    | <ul><li>DE additional amount withheld:</li><li>Enter extra withholding if desired.</li></ul>                                                                        |

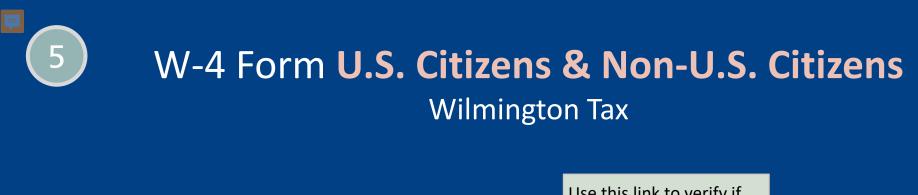

| Wilmington tax                                                        | you have a                  | Use this link to verify if<br>you have a Wilmington<br>tax obligation. |                             |                |
|-----------------------------------------------------------------------|-----------------------------|------------------------------------------------------------------------|-----------------------------|----------------|
| To determine if you live or work in Wiln<br>/home/showdocument?id=452 | nington city limits, please | see https://www.w                                                      | ilmingtonde.gov             | -              |
| Lives in Wilmington city limits:                                      | Choose one                  | ~                                                                      |                             | if you live or |
| Works in Wilmington city limits:                                      | Choose one                  | ~                                                                      | work withir<br>limits of Wi | Imington, DE.  |
| ← Previous step 🗙 Exi                                                 | it without saving 💆         | Save & exit (not su                                                    | bmitted) Next s             | tep 🔶          |

### W-4 Form (cont'd) E-signature and Routing

| Sign here                                                                                                    | _                                                                              |
|----------------------------------------------------------------------------------------------------|--------------------------------------------------------------------------------|
| Under penalties of perjury, I declare that this certificate, to the best of my knowledge and belief, is true, correct, and complete. |                                                                                |
| E-signature: First name Last name<br>Buzz Lightyear<br>(type Buzz) (type Lightyear)                                                  | E-signature:<br>Type your name exactly how it<br>appears below the name boxes. |
| Date: 02/23/2022                                                                                                    |                                                                                |
| Routing                                                                                                    |                                                                                |
| Form Originator Lightyear,Buzz 🐱 2022-02-23                                                                                          |                                                                                |
| Attachment(s):<br>Use the Browse or Choose file button to locate the                                                                 |                                                                                |
| files must be less than 31 MB. Use th                                                                                                | hment(s):<br>ne Browse and Attach buttons                                      |
| 1 Browse No file solected.                                                                                                    | documentation as needed.                                                       |
| Copy Lepine,Ellen B 🐱                                                                                                    | J<br>                                                                          |
| Copy HR PS                                                                                                    |                                                                                |
| <ul> <li>Previous step</li> <li>Exit without saving</li> <li>Save &amp; exit (not submitted)</li> <li>Finish &amp; submit</li> </ul> | Click Finish & submit                                                          |

# 6

# Bayh- Dole Agreement

#### **Bayh-Dole Agreement**

Use this form to electronically sign your Bayh-Dole agreement.

Questions? Contact Records Management at (302) 831-8677 or hrsystemsadmin@udel.edu

Symbol Key: \* Required information ! Error

#### Assignment of Intellectual Property and Compliance with the Bayh-Dole Act

Under the terms of the Bayh-Dole Act, a federal statute, University employees who engage in federally funded research must disclose inventions that have been conceived or first actually reduced to practice in connection with their work at the University. This disclosure must be in writing so that the University can file patent applications on such inventions\*. The University's intellectual property policy, Number 6-6, requires the cooperation of the inventors to define and establish rights to the invention and to make an assignment to the University of inventions and discoveries, which are and may be patentable. Most third party funding agreements also require written assignment agreements from individuals engaged in funded research.

The attached "Agreement to Assign" covers any invention that is conceived or reduced to practice in sponsored project activities at the University. Sponsored projects include activities and salaries that are supported in whole or in part by the federal government or by any other internal or external funding source or are conducted in University facilities. You are asked to sign the Agreement as a new employee. Included in this category of employees are full-time faculty, full and part-time professional and salaried staff, postdoctoral and research fellows, graduate students who receive stipend and visiting researchers. Signed forms should be returned to Anna Bloch, Office of Human Resources, 413 Academy Street, Room 268. Should you have additional questions about the University's intellectual property policy or compliance with the Bayh-Dole Act, please contact Sean Hayes at 302-831-7445.

We appreciate your cooperation in assuring that the University of Delaware is in compliance with federal law and regulation.

\*Bayh-Dole Act codified at 37 CFR § 401.14.

Agreement to Assign

As a condition of my appointment/employment or continued appointment/employment by the University of Delaware ("University"), I agree to report promptly to the University Office of the Vice Provost for Research any discovery, invention or algorithm that I may conceive or first reduce to practice in the course of sponsored projects at the University ("Invention").

Sponsored projects include activities and salaries that are supported in whole or in part by the federal government or by any other internal or external funding source or are conducted without such funding in University facilities. I further agree to assign, and do hereby assign, to the University all my rights, title, and interest in any Invention and to render such assistance as the University reasonably requests to enable the University to obtain patents and develop the commercial value of such inventions.

By entering my name below, I acknowledge my understanding that I will share in any revenues from such Inventions in accordance with the University's Policy on Inventions, Discoveries and Patents, as it may be amended from time to time.

| Employee name: * | First name: | Buzz      | Buzz      |
|------------------|-------------|-----------|-----------|
|                  | Last name:  | Lightyear | Lightyear |

This form acknowledges that, as a UD employee, you are assigning to the University of Delaware any discovery, invention or algorithm that you conceive while working on federally funded research or other sponsored projects.

You further acknowledge your understanding that you will share in any revenues from such inventions as described in the University policy called Intellectual Property Protection, Ownership, and Commercialization.

This form is optional.

7

If applicable to you, please complete this short form and read the related information available with this link.

|   | Basic info                                 |
|---|--------------------------------------------|
| C |                                            |
|   | First name                                 |
|   |                                            |
|   | Last name                                  |
|   |                                            |
|   |                                            |
|   | Email                                      |
|   |                                            |
|   | UD ID                                      |
|   |                                            |
| Γ | Disability option                          |
|   | YES, I have or previously had a disability |
|   | NO, I don't have a disability              |
|   | <ul> <li>I don't wish to answer</li> </ul> |
|   |                                            |
| F | signature                                  |
|   | -SIGNALUTC                                 |
|   | Self-Identification Form                   |
|   | First name                                 |
|   |                                            |
|   |                                            |
|   | Last name                                  |
|   |                                            |
|   |                                            |
|   | Date                                       |

Voluntary Self-Identification of Disability Form

8/1/2017

SUBMIT

### Form I-9

Action Required - Your Form I-9 from HR at Sterling Talent Solutions

Sterling Talent Solutions <DoNotReply@talentwise.com> to me -

### Scerling

You will receive an email from Sterling with a link to the digital Form I-9.

#### Attention Zach Thul:

Please use the button below to begin filling and signing your Employment Eligibility Verification (Form I-9) online. The Form I-9 should be completed before the due date shown below. If you have previously signed in to the Sterling Talent Solutions, you will be able to use the permanent password you previously set, or use the **Forgot your password?** option on the sign-in page to receive a new temporary password.

Task Complete and Sign Form I-9 Due Date 10/15/2021 Status New

#### Get Started

If you have any questions, or received this email in error, please click here to contact Sterling Talent Solutions.

This email has been automatically generated. Please do not reply to this message.

© 2021 Sterling Talent Solutions

Links to videos:

I-9: Completing Section 1

I-9: Completing Section 1 – Remote Employees

### Logout

|      | UD B   |  |
|------|--------|--|
|      | Provid |  |
| Done | TIONIG |  |

Do

Done

lio

le your personal information, so we can match you with any prior records in our systems and assign your UD ID

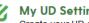

My UD Settings

Create your UD email account and set-up two-factor authentication (2FA).

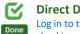

#### **Direct Deposit**

Log in to the UD Web Forms systems to specify your payroll direct deposit account. Have your checking account information ready. All UD paychecks are directly deposited to your bank account.

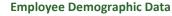

Log in to the UD Web Forms to provide information for Human Resources records.

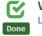

☑

Done

W-4 Log in to the UD Web Forms to complete a W-4 tax form.

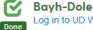

#### **Bayh-Dole Agreement**

Log in to UD Web Forms to agree to the assignment of intellectual property and compliance with the Bayh-Dole Act

#### Open

#### Voluntary Self-identification of Disability (optional)

Visit the HR website to submit a Voluntary Self-identification of Disability Form and/or learn more about accommodations.

#### R I-9 Done

Please look for an email from DoNotReply@talentwise.com prior to your appointment to start the digital Form I-9, Section 1. Here is an instructional video available to guide you through this process. \*Please remember to bring your original IDs to your in-person appointment.

### **Onboarding Appointment Reminders**

for Benefited Employees & Graduate Students On-Contact

### Prior to appointment

 Complete all required Onboarding Forms

### I-9 Form

- Complete Section 1 of digital I-9
- Bring *original* I-9 documentation

### **Onboarding with Your Department**

for Other Employees (Misc. Wage, Student Labor, Adjuncts)

### Prior to appointment

 Complete all required Onboarding Forms

### I-9 Form

- Complete Section 1 of digital I-9
- Bring *original* I-9 documentation

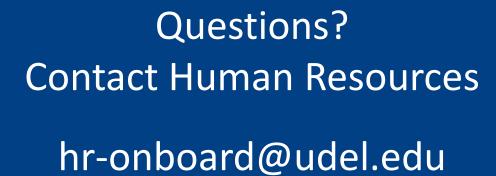